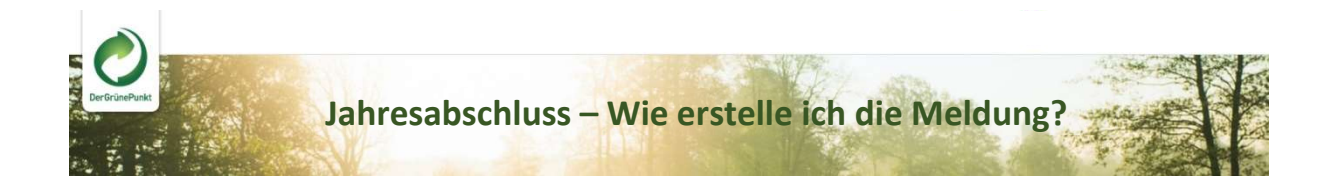

Schritt 1

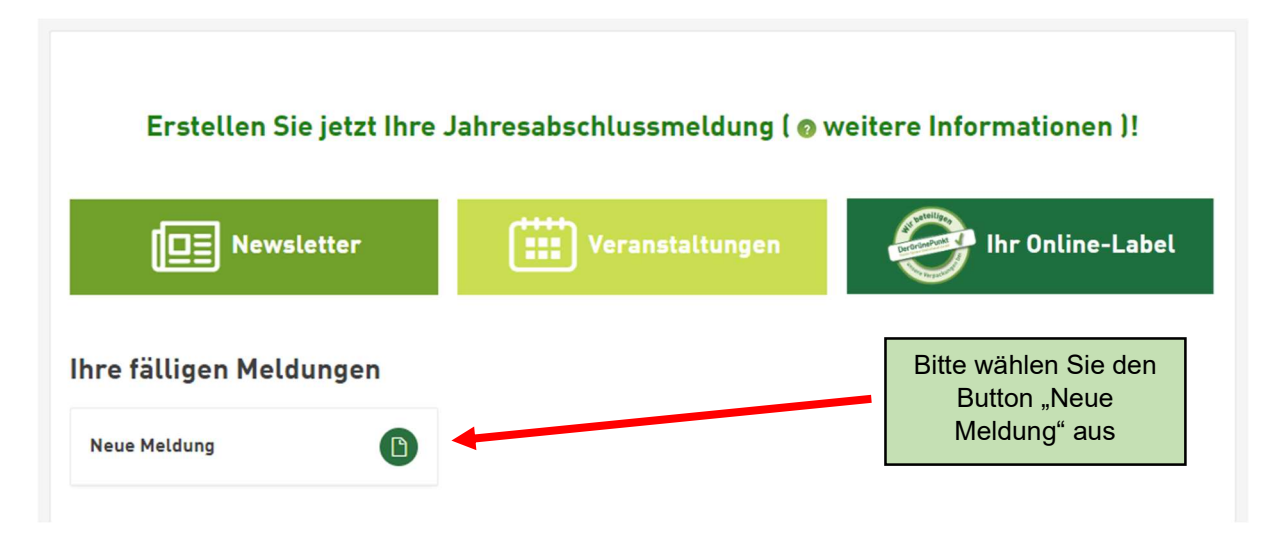

## Schritt 2

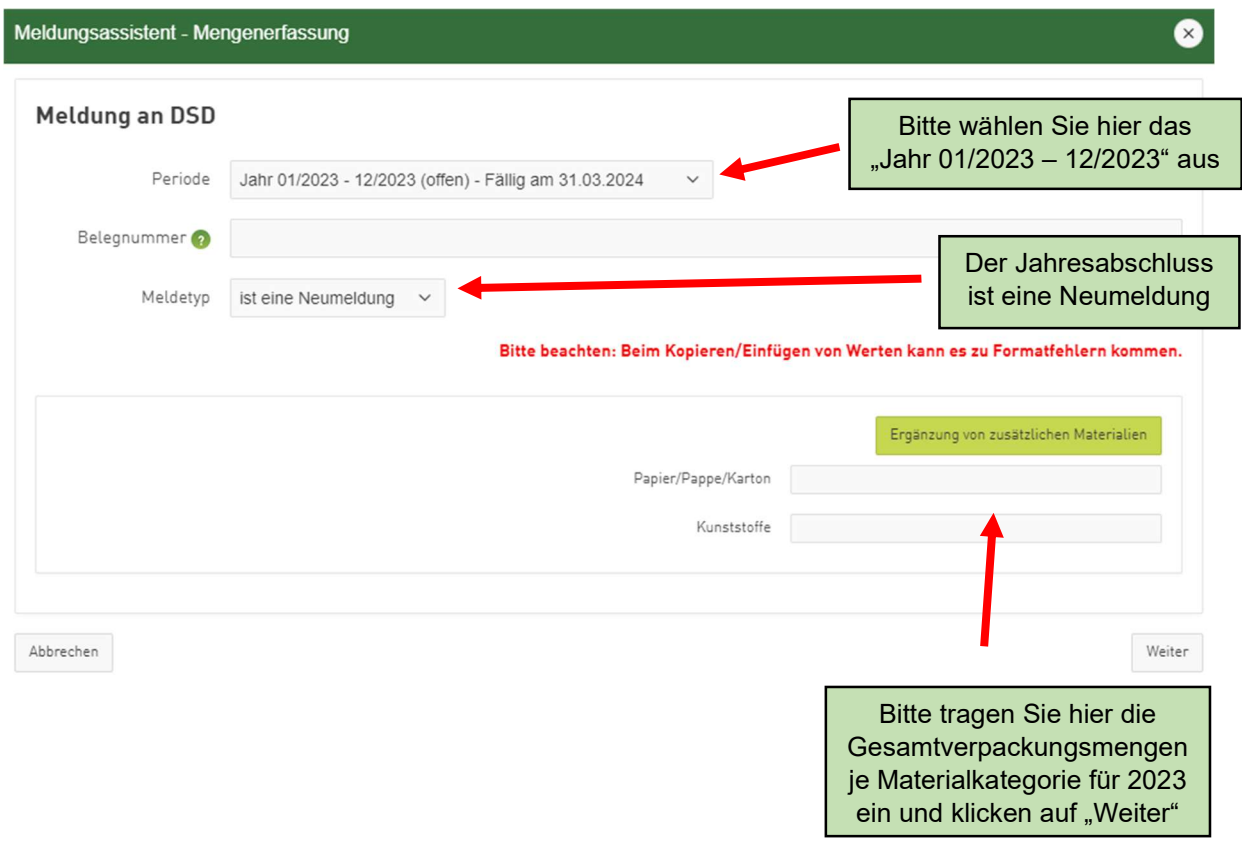

## Schritt 3

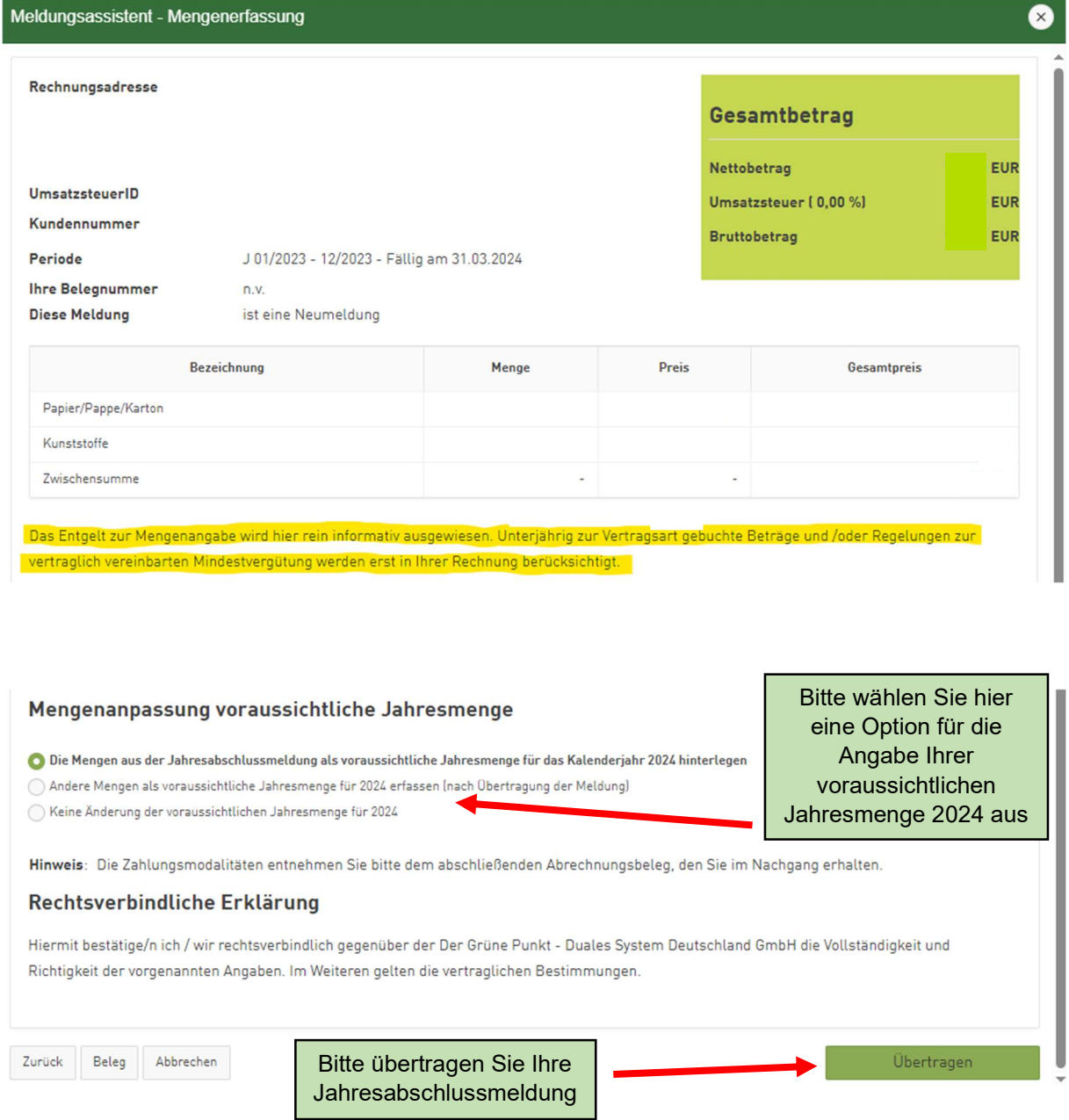

## Schritt 4

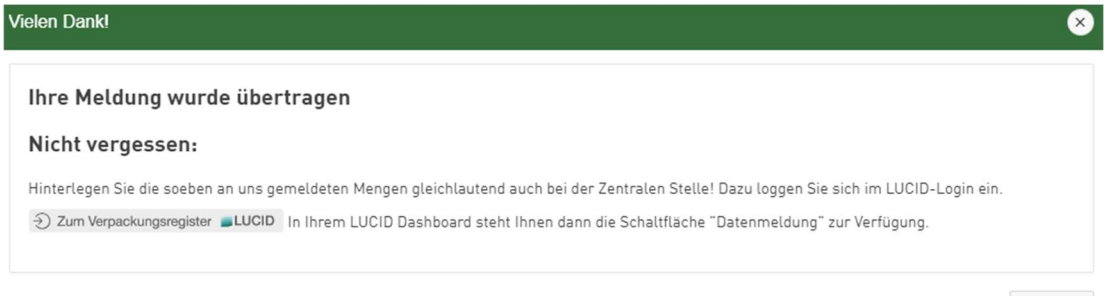

Schließen